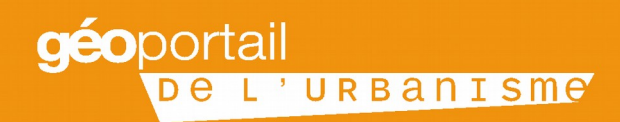

# **PRÉSENTATION GÉNÉRALE DU GÉOPORTAIL DE L'URBANISME**

Janvier 2016 Présentation générale

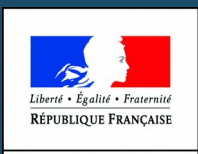

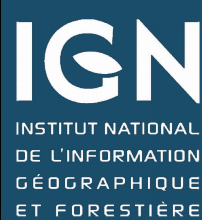

MINISTÈRE **DU LOGEMENT** ET DE L'HABITAT **DURABLE** 

#### **Table des matières**

- **1 -** Un accès centralisé, permanent et immédiat à l'information urbanistique de tout le territoire français
- **2** L'alimentation du GPU par les autorités compétentes en matière de données urbanistiques
- **3** Le processus d'habilitation des utilisateurs du GPU
- **4 -** Les différents profils d'habilitation à l'alimentation du **GPU**
- **5** Le calendrier des obligations d'alimentation du GPU
- **6 -** Le dispositif d'assistance adapté en fonction du public utilisateur

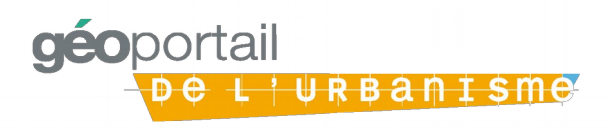

# **1 – Un accès centralisé, permanent et immédiat à l'information urbanistique de tout le territoire français**

Le Géoportail de l'urbanisme (GPU) est **le portail internet officiel** permettant de consulter et de télécharger l'information urbanistique de tout le territoire français.

En d'autres termes, le GPU offre un accès centralisé, permanent et immédiat aux données géographiques et pièces écrites des :

**Documents d'urbanisme** (DU) : schémas de cohérence territoriale (Scot), plans locaux d'urbanisme intercommunaux (PLUi) et plans locaux d'urbanisme (PLU), plans d'occupation des sols (POS), cartes communales (CC)

**Servitudes d'utilité publique** (SUP)

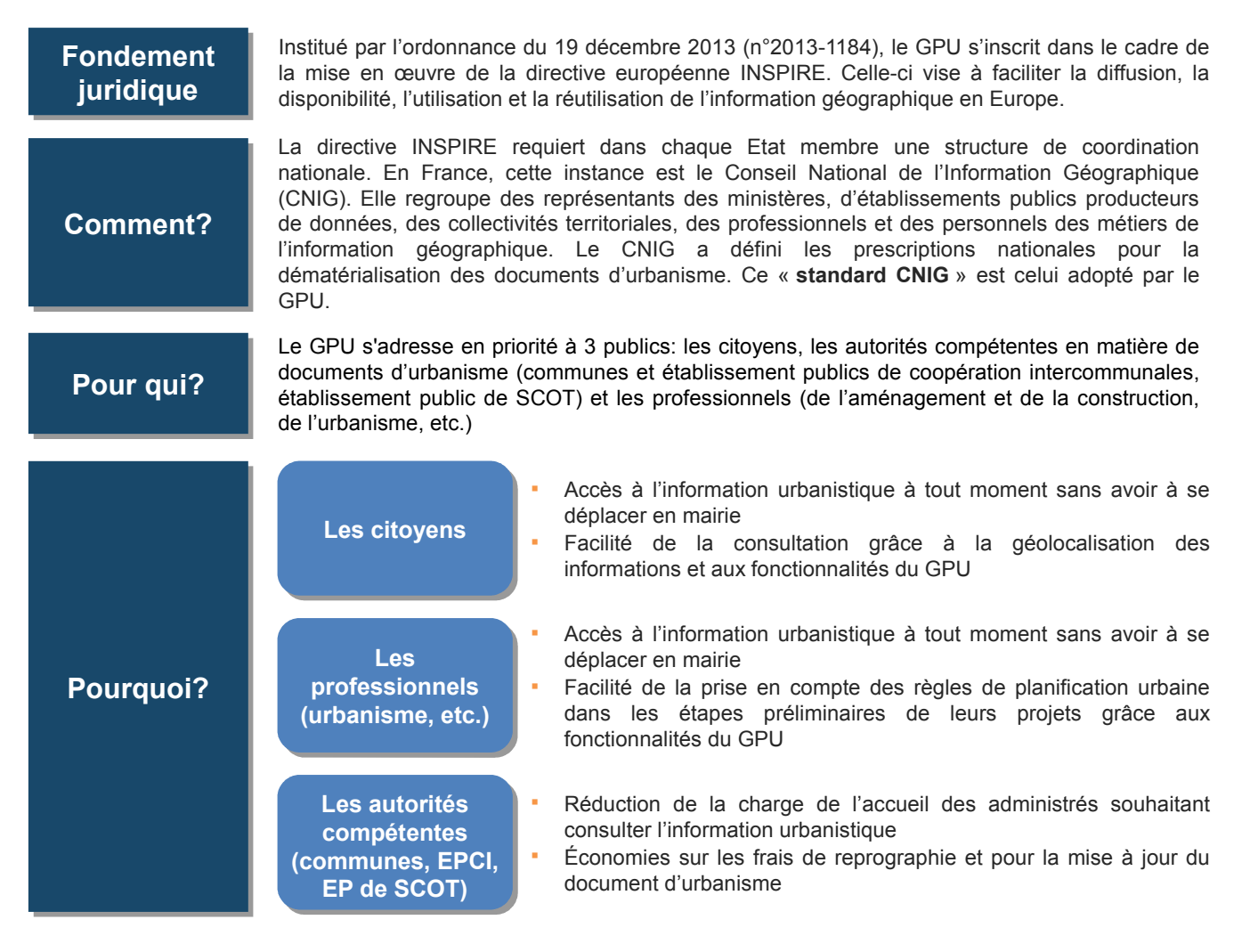

*\*Directive INSPIRE 2007/2/CE du 14 mars 2007 transposée dans les articles L127-1 à L127-10 du chapitre VII « de l'infrastructure d'information géographique » du titre II « information et participation des citoyens » du livre 1er « dispositions communes » du code de l'environnement »*

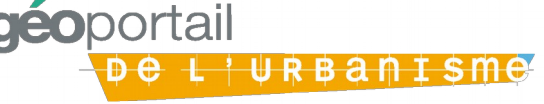

## **2 – L'alimentation du GPU est une responsabilité des autorités compétentes en matière de données urbanistiques**

A l'issue du déploiement du GPU, **la mise en ligne de l'information urbanistique aura des effets juridiques :** La publication des documents d'urbanisme dans le GPU sera indispensable afin de les rendre exécutoires La publication des Servitudes d'Utilité Publique (SUP) dans le GPU vaudra annexion au document d'urbanisme

Ces effets juridiques impliquent que seules les autorités compétentes sont habilitées à publier leurs informations sur le GPU :

Communes ou EPCI pour les documents d'urbanisme

Bureaux gestionnaires en Administration Centrale (AC), DREAL (Directions Régionales de l'Environnement, l'Aménagement et du Logement), ou DDT (Directions Départementales des Territoires) pour les servitudes d'utilité publique

Au delà de leurs responsabilités vis-à-vis de la numérisation des servitudes, **les services déconcentrés accompagnent les autorités compétentes en matière de documents d'urbanisme**, en apportant informations, conseils et outils (cahier des charges type des marchés de numérisation, réponses aux questions, …)

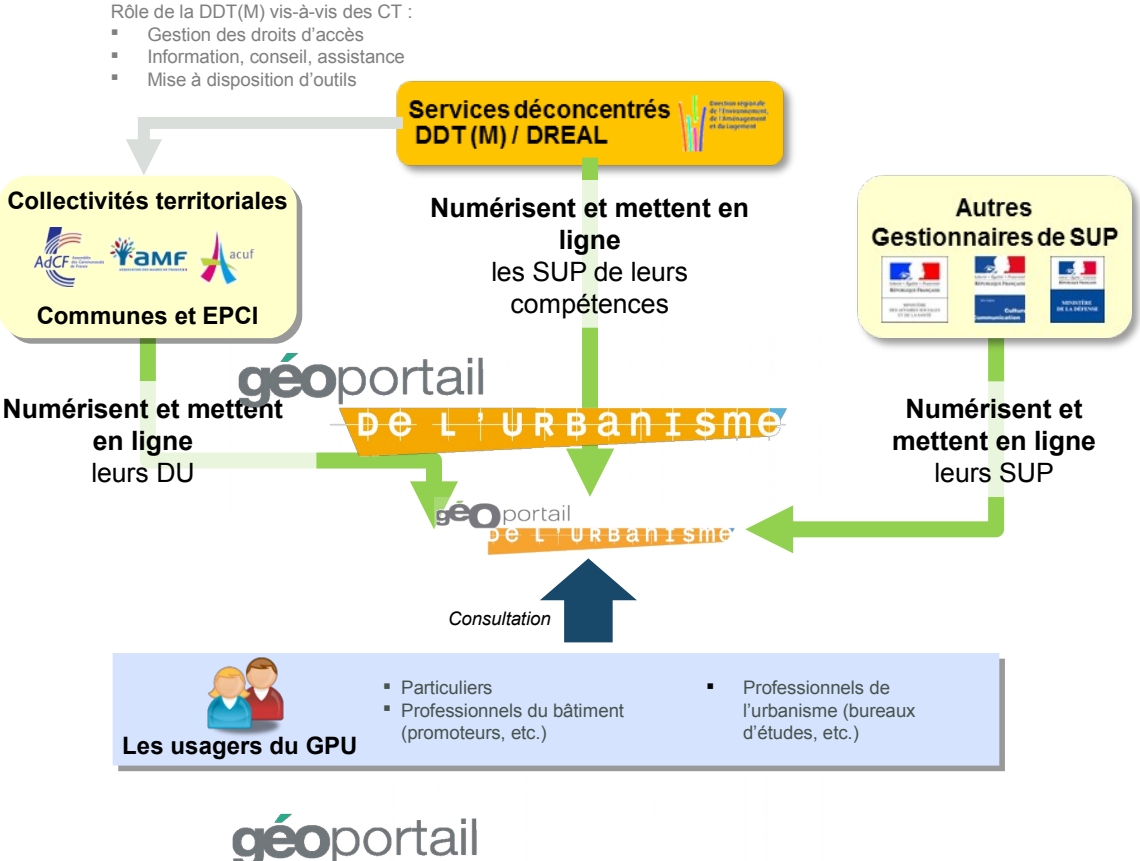

L'URBANISME

#### **3 – L'alimentation du GPU est un processus simple réservé à des utilisateurs habilités**

L'alimentation du GPU s'articule autour de **4 étapes :** 

Le **téléversement** dans le GPU du dossier numérique au standard CNIG (dossier structuré de fichiers de données géographiques et de pièces écrites accompagné de la fiche de métadonnées). Selon le profil de l'utilisateur, ce téléversement peut être éphémère et ne servir qu'à l'étape suivante de contrôle (téléversement dans le validateur) ou bien prendre la forme d'un stockage sur le GPU (téléversement en vue de la publication).

Le **contrôle de conformité** du dossier par rapport au standard CNIG et au périmètre de compétence de l'utilisateur (type de documents et périmètre territorial). Ce contrôle de conformité se matérialise par un rapport qui liste le cas échéant les non conformités à corriger.

La **prévisualisation** du dossier numérique conforme qui permet un contrôle d'exactitude du document à l'aide des fonctionnalités de consultation du GPU.

La **publication** qui rend les informations accessibles sans restriction d'accès à tout visiteur du GPU. Comme indiqué plus haut, cette étape

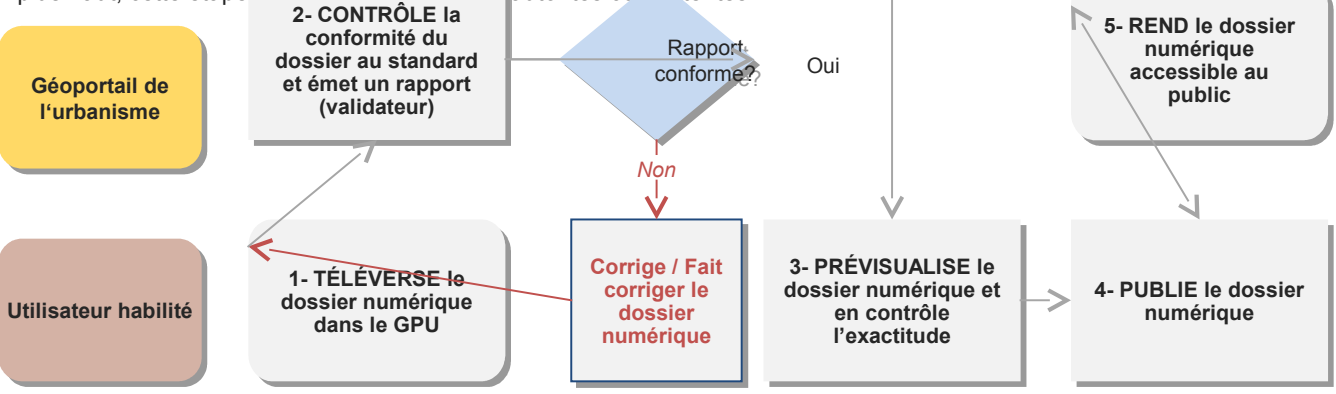

Etant donné les implications juridiques de la publication sur le GPU, les étapes d'alimentation du GPU ne sont accessibles qu'à des **utilisateurs habilités.**

Les droits d'accès sont gérés par :

Les DDT(M) pour les Autorités compétentes en matière de documents d'urbanisme (communes et EPCI, syndicats mixtes)

Les DREAL pour les SUP gérées par les services déconcentrés, et les Administrateurs locaux désignés par les bureaux gestionnaires pour les autres SUP

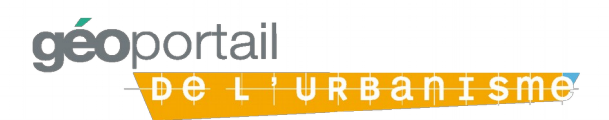

## **4 – Les différents profils d'habilitation à l'alimentation du GPU permettent aux partenaires habituels des communes et EPCI d'y collaborer**

Le GPU a été conçu pour **faciliter la collaboration avec les partenaires habituels** des Communes et leurs groupements : personnel de bureaux d'études, infrastructures régionales d'information géographique, etc.

Il permet en effet :

A tout utilisateur professionnel (« Prestataire ») de tester la conformité de ses données urbanistiques numérisées avec les standards exigés par le GPU;

A un délégataire désigné formellement par l'Autorité compétente de tester la conformité du dossier numérique avec les standards exigés par le GPU et le stocker sur le GPU dans l'attente de à sa publication par l'Autorité Compétente.

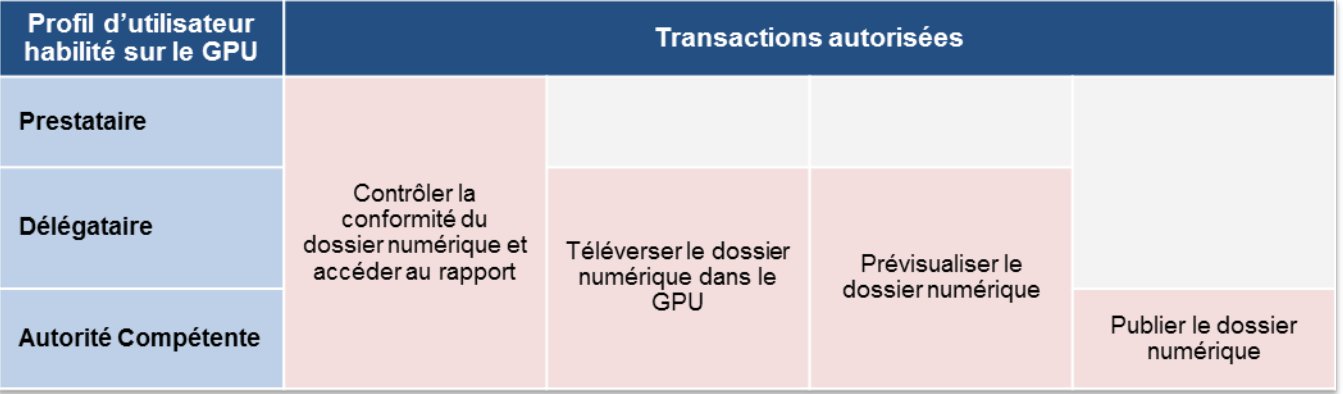

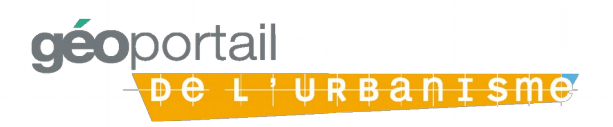

## **5 – Les obligations d'alimentation du GPU sont mises en place progressivement entre 2015 et 2020**

L'ordonnance du 20 Décembre 2013 fixe **pour les collectivités territoriales**, communes et EPCI, trois échéances dans la mise en œuvre du GPU :

Au 1er janvier 2016, les collectivités doivent rendre leurs documents d'urbanisme accessibles en ligne (sur le GPU ou un autre site)

Lors de toute révision de document d'urbanisme entre le 1<sup>er</sup> janvier 2016 et le 1<sup>er</sup> janvier 2020, les collectivités doivent le numériser au standard CNIG

\*A partir du 1<sup>er</sup> janvier 2020, les collectivités doivent publier leurs documents d'urbanisme dans le GPU afin de les rendre exécutoires

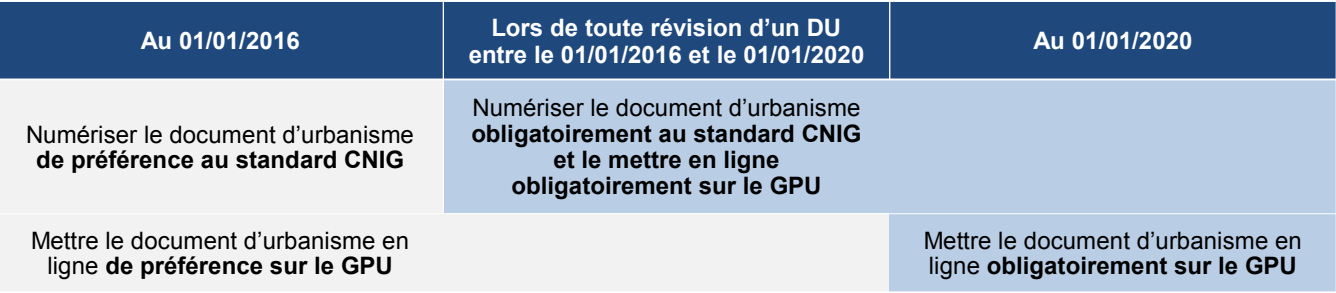

L'ordonnance du 19 Décembre 2013 fixe **pour les gestionnaires de servitudes d'utilité publique** deux échéances dans la mise en œuvre du GPU:

A partir du 1er juillet 2015, les gestionnaires de servitudes d'utilité publique doivent fournir à l'Etat ces servitudes numérisées au standard CNIG

A partir du 1er janvier 2020, la présence de la servitude d'utilité publique en ligne sur le GPU vaudra annexion au document d'urbanisme. Ainsi, même si le document présentant la SUP n'est pas mis à jour dans la commune ou l'EPCI, c'est la version publiée dans le GPU qui est opposable.

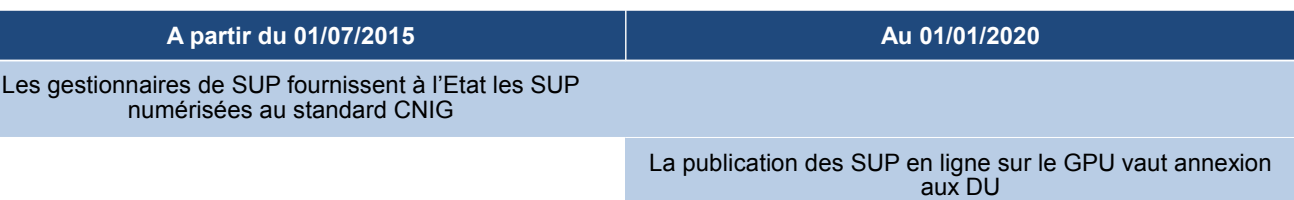

Ce calendrier progressif laisse aux collectivités territoriales et aux gestionnaires de servitudes d'utilité publique du temps pour la numérisation des documents et leur mise au standard CNIG.

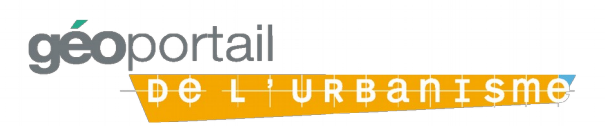

# **6 – Le dispositif d'assistance est adapté en fonction du public utilisateur**

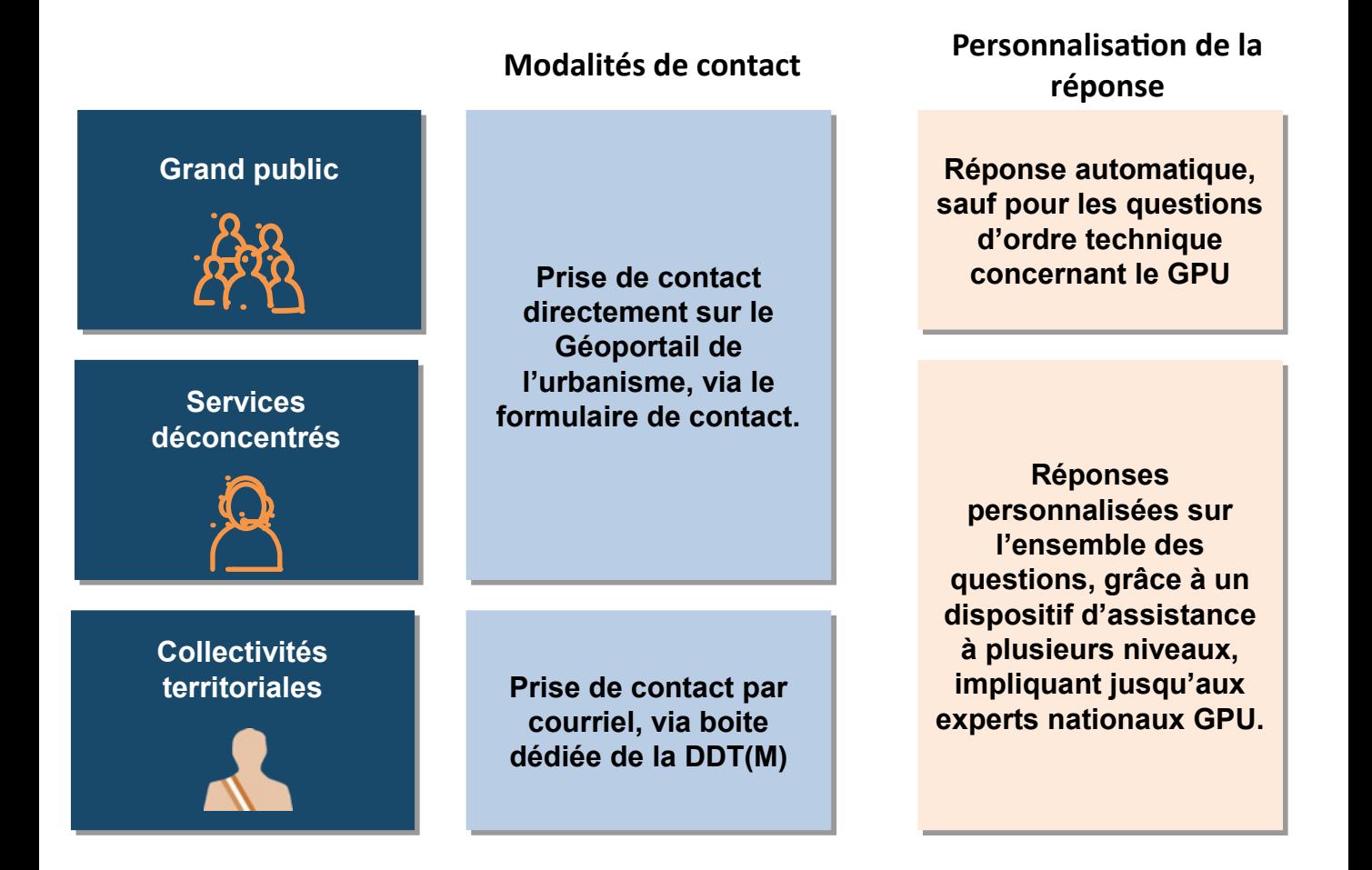

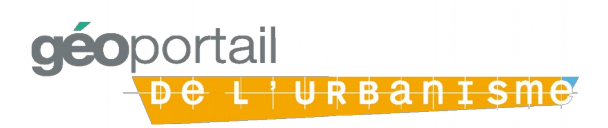